## **OmegaLog: High-Fidelity Attack Investigation via Transparent Multi-layer Log Analysis**

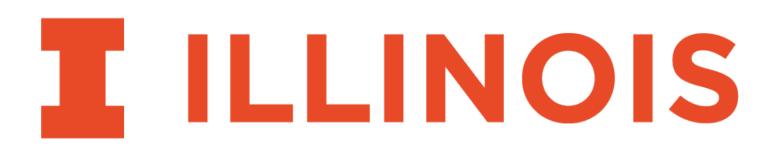

- Wajih Ul Hassan, Mohammad A. Noureddine, Pubali Datta, Adam Bates
  - Network and Distributed System Security Symposium (NDSS) 2020
    - 26 February 2020

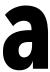

## State of Data Breaches

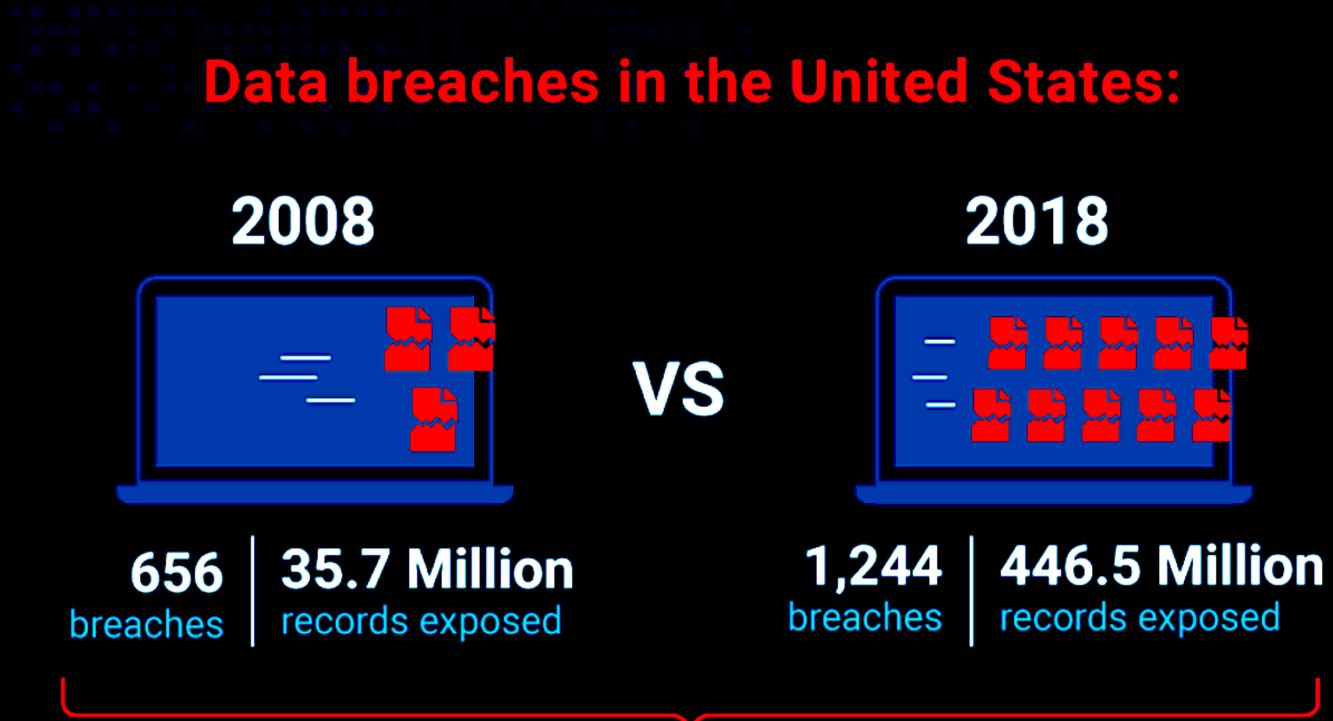

**2X** the number of data breaches & over **10X** the amount of records exposed in 2018 compared to 2008! [1]

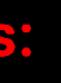

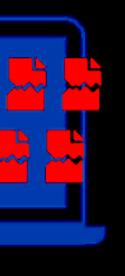

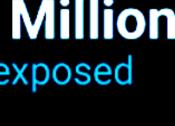

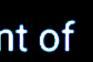

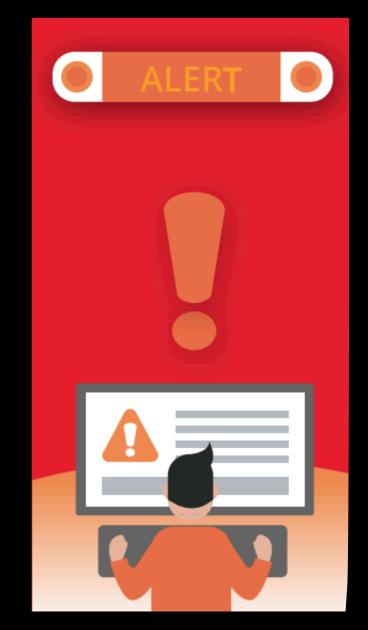

According to a survey by RSA 73% of cyber analysts have inadequate levels of capability to detect/respond to attack<sup>2</sup>

[1] Infographic from: <u>https://link.medium.com/50mijdiyg4</u>

[2] Survey and image from: https://www.rsa.com/content/dam/en/infographic/rsa-poverty-index-2016-update.pdf

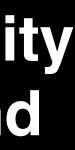

2

## Threat Investigation

- Audit logs
  - Maintain a history of events that occur during system execution

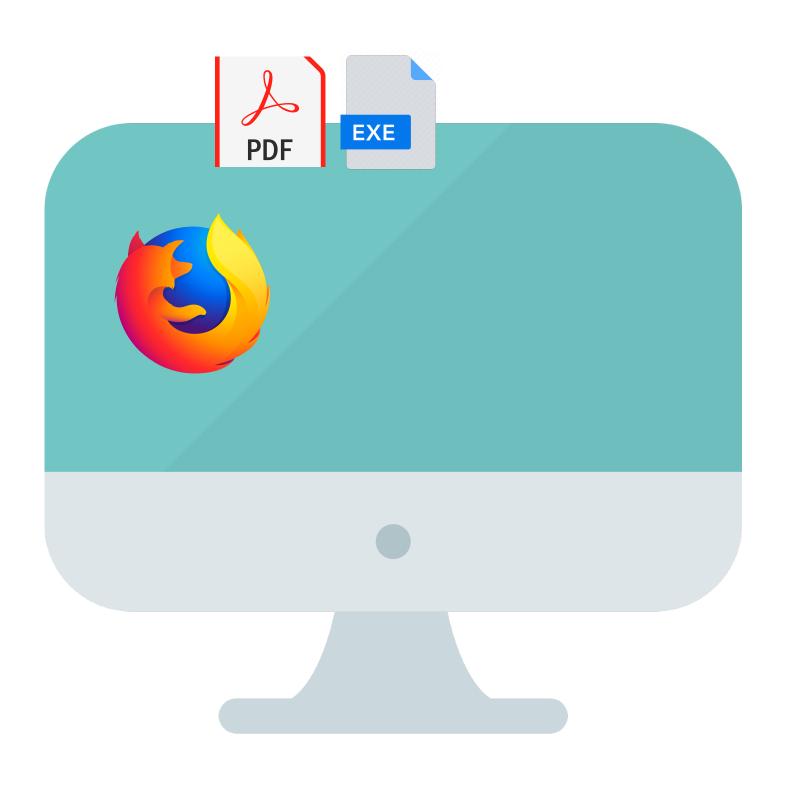

• System-Level Logs (e.g., Linux Audit) record events at the system call granularity

### **System-level Log**

```
Process 1234 created from firefox.exe
.....
Process 1234 reads from IP y.y.y.y
Process 1234 writes file ~\Downloads\A.pdf
.....
Process 1234 reads from IP z.z.z.z
Process 1234 writes file ~\Downloads\Mal.exe
```

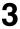

- To simplify investigation, we can parse system logs into data provenance graphs
  - Vertex: File, Socket, Process, etc.
  - Edge: Causal event (i.e., syscall)
- Find root cause of the attack symptom Backward Tracing
- Find the ramification of the attack Forward Tracing

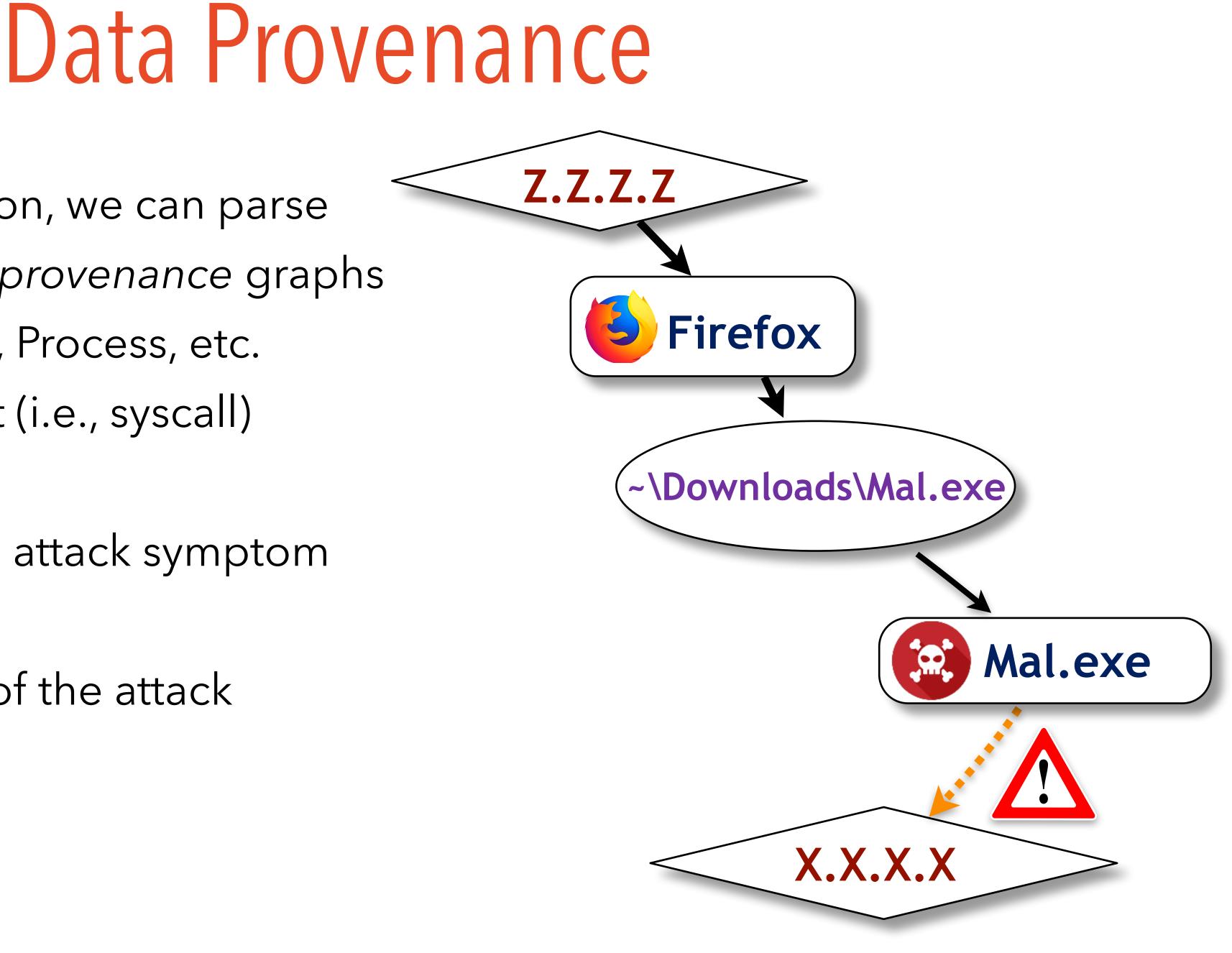

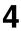

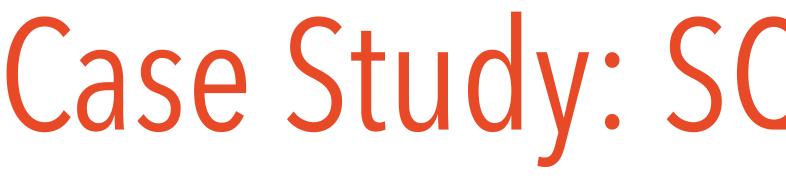

A simple WordPress website hosted on a web server

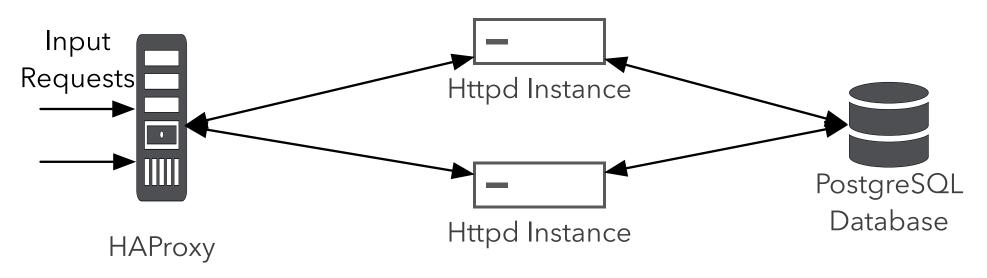

 In addition to system logs, the different components (load balancer, server, database) also log application events.

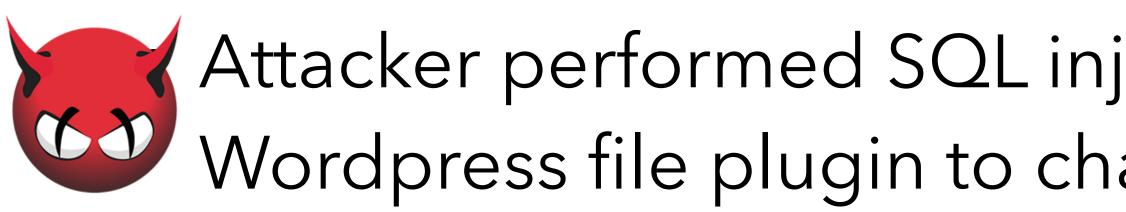

# Case Study: SQL Injection Attack

Attacker performed SQL injection to steal credentials and used Wordpress file plugin to change website content.

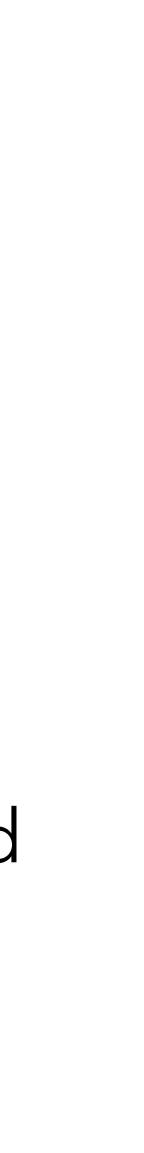

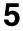

# Investigation using Application Logs

- Investigator knows that "accounts" table was accessed by attack
- Grep **PostgreSQL** query logs to find out which query read the "accounts" table content.
- It returned the following query from the PostgreSQL logs:

SELECT \* FROM users WHERE user\_id=123 UNION SELECT password FROM accounts;

Query indicates SQL injection attack

...

### PostgreSQL

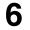

# Investigation using Application Logs

- However, admin is unable to proceed further in the investigation using application event logs alone.
- HAProxy and Apache logs contain important evidence related to SQL injection attack
  - Cannot associate with PostgreSQL log
  - Do not capture workflow dependencies between applications
  - Grep will not work on these logs because SQL query was not in URL

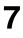

# Investigation using Application Logs

- However, admin is unable to proceed further in the investigation using application event logs alone.
- HAProxy and Apache logs contain important evidence related to SQL injection attack
  - Cannot associate with PostgreSQL log
  - Do not capture workflow dependencies between applications
  - Grep will not work on these logs because SQL query was not in URL

haproxy[30291]: x.x.x.x:45292 [TIME REMOVED] apphttp-in~app-bd/httpd-2 10/0/30/69/109 200 2750 POST /wordpress/ wp-admin/admin-ajax.php 200 ??? y.y.y.y POST /wordpress/wp-admin/adminajax.php 200 - http://shopping.com/wordpress/ wp-admin/ admin.php?page=file-manager setting **k**??? FROM users WHERE user id=123 SELECT **UNION SELECT** password **FROM** accounts;

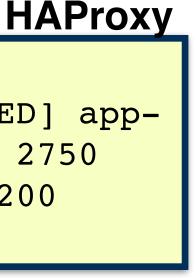

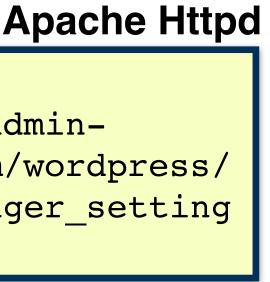

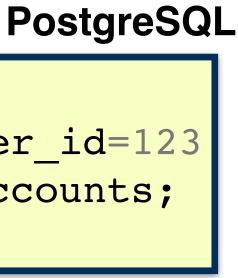

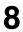

# Investigation using System Logs

- To proceed investigation, now admin uses a system-level provenance graph
  - It allows admin to trace dependencies across applications.
- Malicious query read database file: /usr/local/db/datafile.db
- Admin issues backward tracing query from that file
  - Return provenance graph

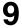

- **Dependency Explosion:** One output event depends on all the preceding input events on the same
- There **Two Challenges:** cause 1) Dependency Explosion injecti 2) Semantic Gap
- Sema

semal ..... present in application logs

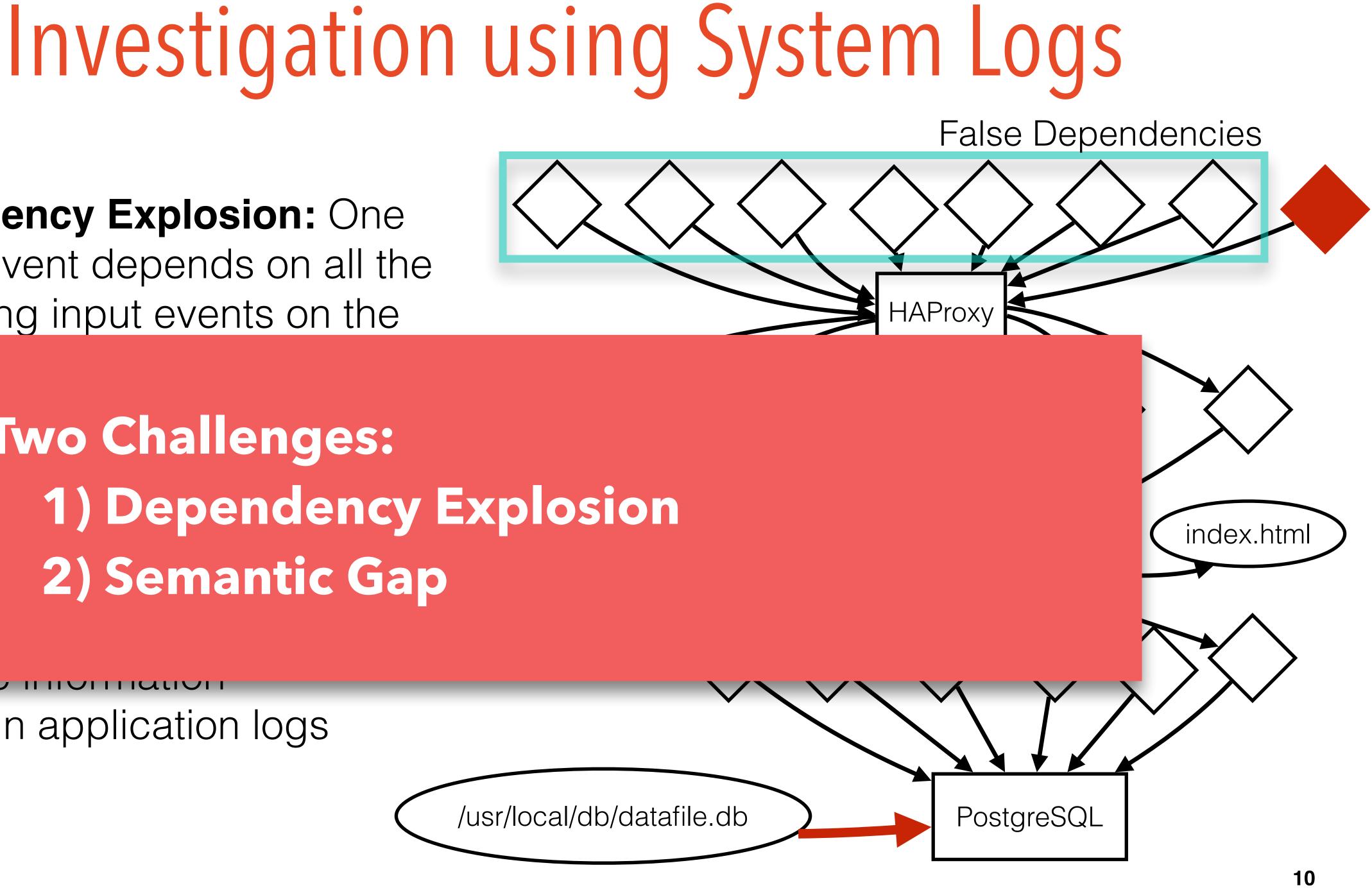

## Omegalog

A provenance tracker that transparently solves both the dependency explosion and semantic gap problems

11

# OmegaLog

- Solves <u>dependency explosion problem</u> by identifying event-handling loop through the application log sequences
  - Each iteration of event-handling loop is considered one semantically independent execution unit (BEEP NDSS'13)...
  - But unlike BEEP, no instrumentation or training is required!

• Tackles <u>semantic gap problem</u> by grafting application event logs onto the system-level provenance graphs

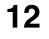

### Do appli insi event-har

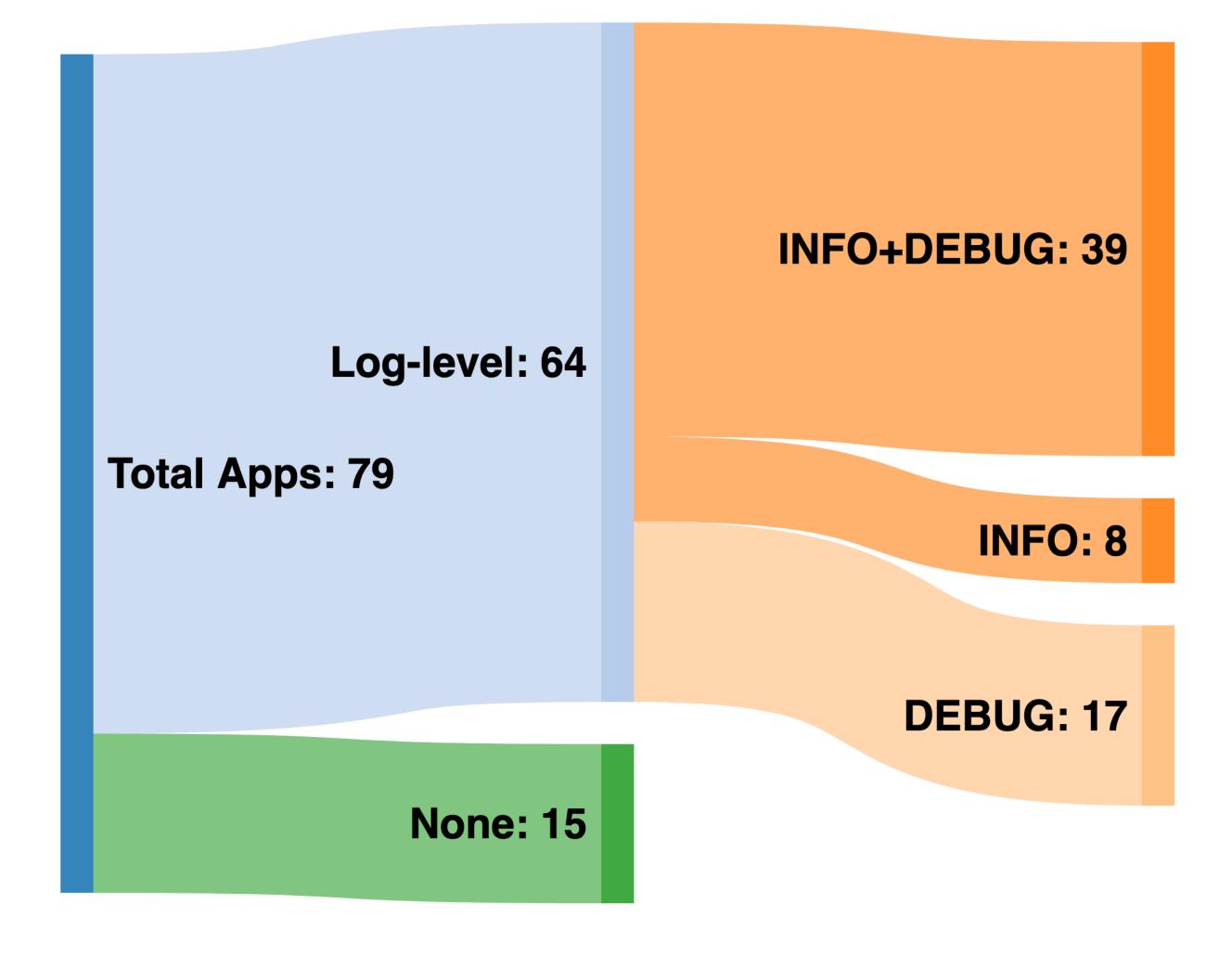

- 15 applications with no logging:
  - Light-weight apps
  - GUI apps

Omegalog Workflow

### **Consist of 3 Phases:**

Static Binary Analysis Phase

Runtime Phase

Investigation Phase

- 1. Identify log message printing functions
  - Separate normal file writes from log file writes
     e.g., logMsg(...); ap\_log\_error(...);
  - Used heuristics to find them
    - Well-known logging libraries (log4c) functions
    - Functions writing to /var/log/

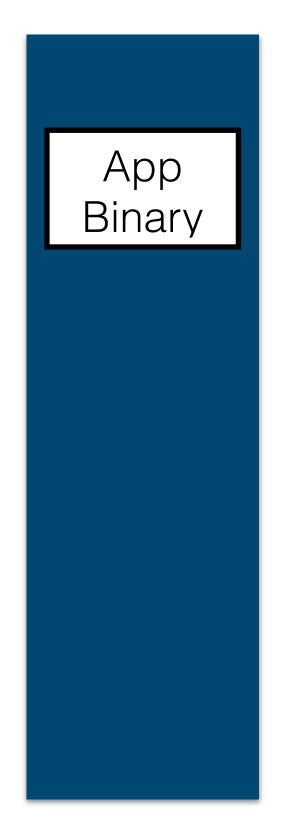

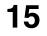

- 2. Find call sites to those functions and concretize log message string (LMS) passed as argument
  - Use symbolic execution "Opened file "%s""

"Accepted connection with id %d"

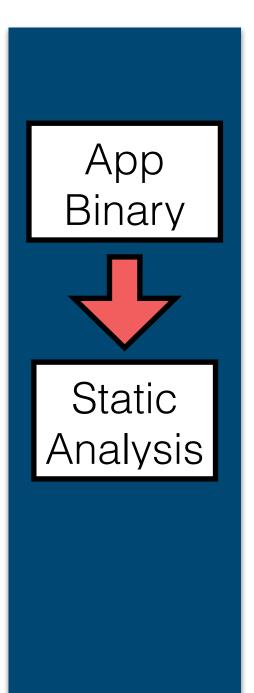

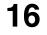

- 2. Find call sites to those functions and concretize log message string (LMS) passed as argument
  - Use symbolic execution "Opened file "%s"" "Accepted connection with id %d"
- 3. Build regex from concretized log message strings for runtime matching

"Opened file ".\*""

"Accepted connection with id [0-9]+"

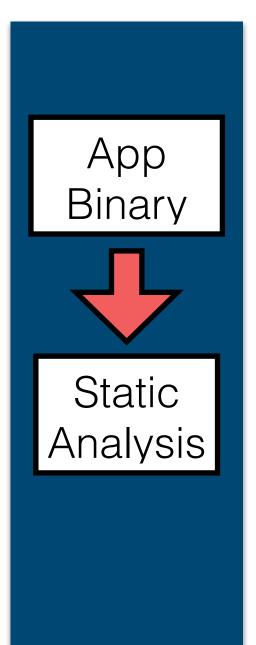

17

### 4. Perform control flow analysis

Generate a set of all valid log message control flow paths that can occur during execution

### **Code Snippet**

```
log("Server started"); // log1
while(...) {
 log("Accepted Connection"); // log2
 ... /*Handle request here*/
 log("Closed Connection"); // log3
log("Server stopped"); // log4
```

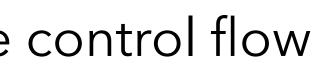

Control flow paths

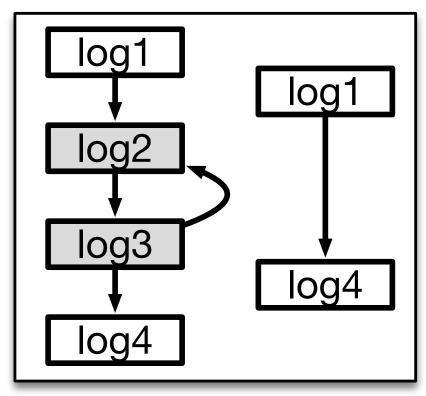

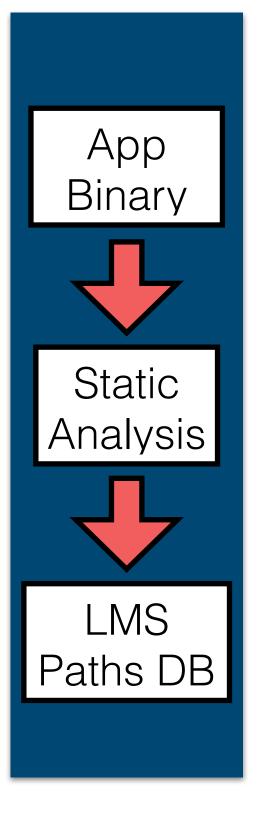

### Log message control flow paths will guide OmegaLog to identify eventhandling loop and partition execution of application into execution units

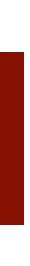

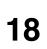

## Runtime Phase

- We collect whole-system logs using Linux Audit Module
- A custom Linux Kernel Module (LKM)
  - Intercepts write system calls
  - Catch application log messages
  - Add PID/TID to log message
  - Allow us to combine log message with corresponding system-level log entry.

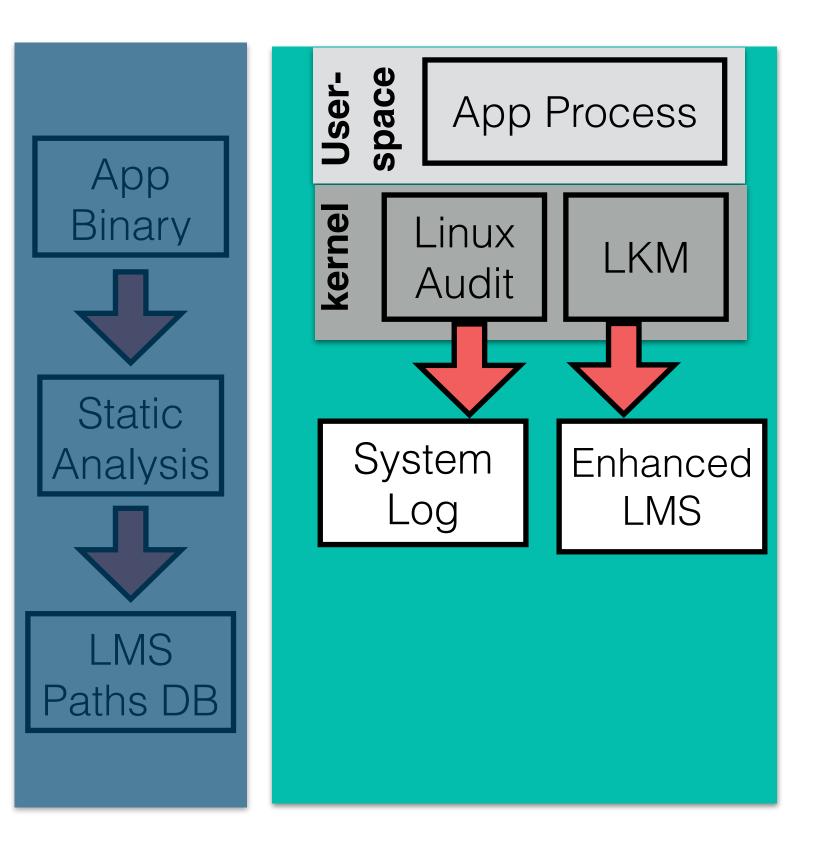

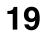

### Runtime Phase

- We collect whole-system logs using Linux Audit Module
- A custom Linux Kernel Module (LKM)
  - Intercepts write system calls
  - Catch application log messages
  - Add PID/TID to log message
  - Allow us to combine log message with corresponding system-level log entry.
- Unify system logs and runtime log messages into universal provenance log

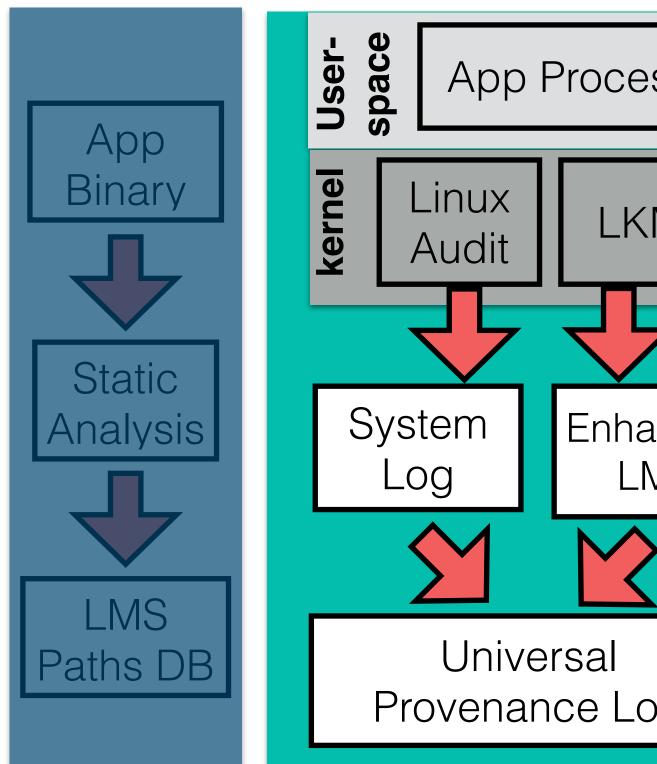

| SS          |
|-------------|
| M           |
|             |
|             |
| anced<br>MS |
| <b>&gt;</b> |
|             |
|             |
| bg          |
|             |

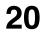

# Investigation Phase

- Given a symptom of an attack, OmegaLog uses
  - Log message control flow paths database
  - Universal provenance log
- Log parser partitions the system log into units
  - By matching application log messages in universal provenance log with log message string control flow paths
  - Generates execution partition graph

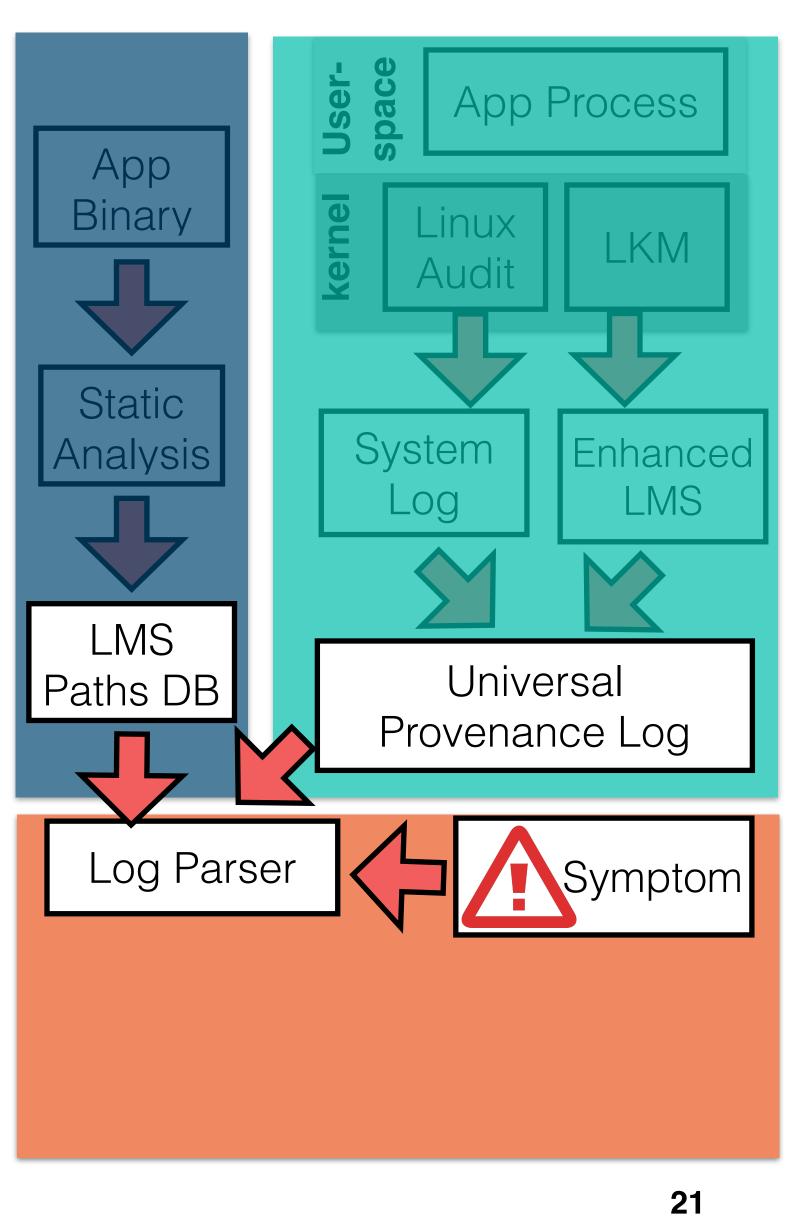

# Investigation Phase

- Given a symptom of an attack, OmegaLog uses
  - Log message control flow paths database
  - Universal provenance log
- Log parser partitions the system log into units
  - By matching application log messages in universal provenance log with log message string control flow paths
  - Generates execution partition graph
- Then add application log messages vertices to execution-partitioned provenance graph
- Final output: universal provenance graph

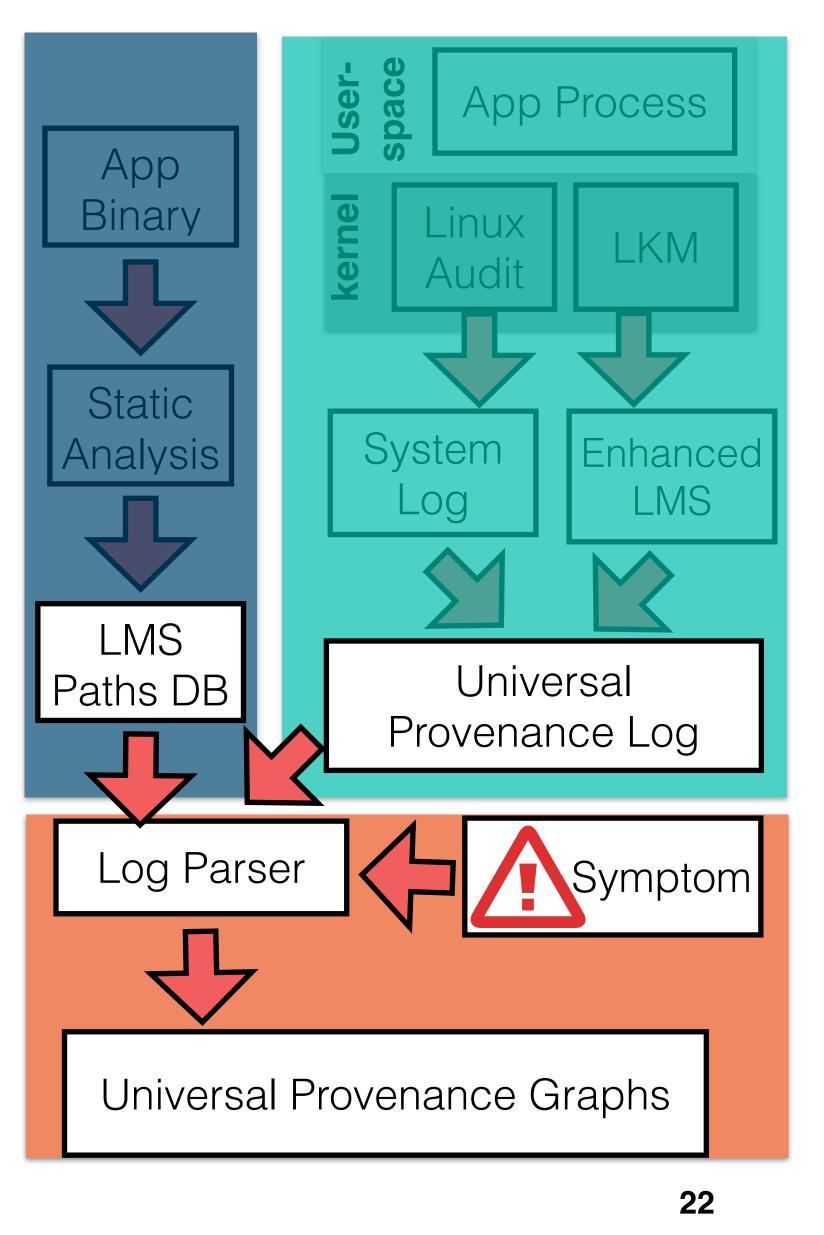

### Back to our case study

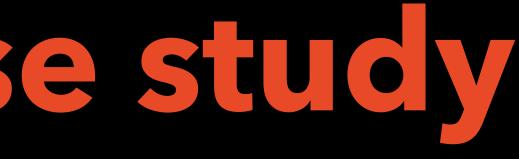

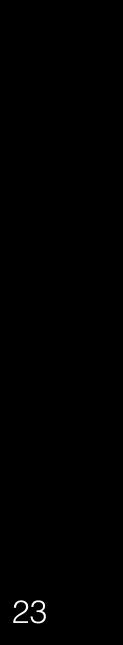

## Application Logs

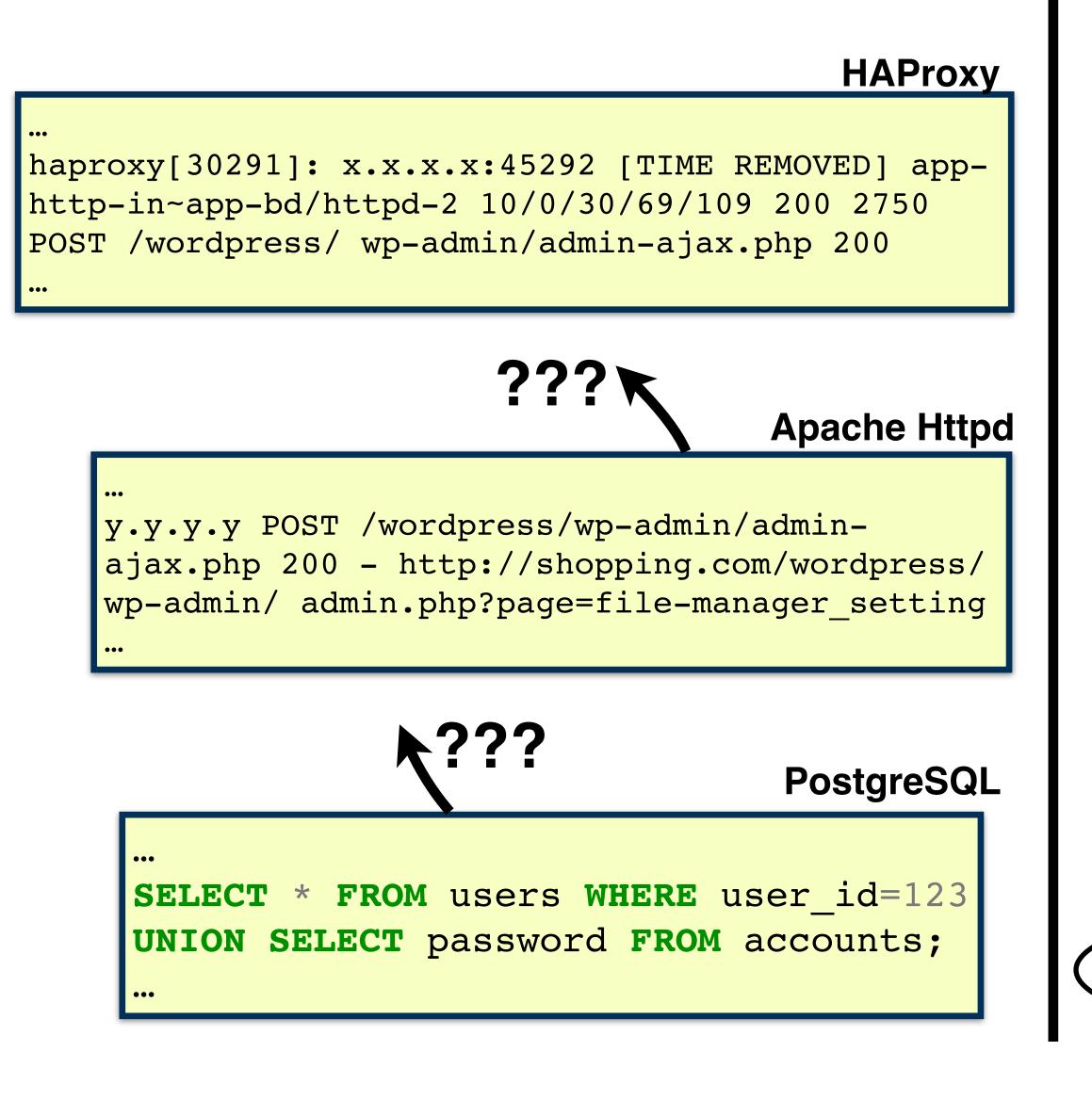

### Provenance graph

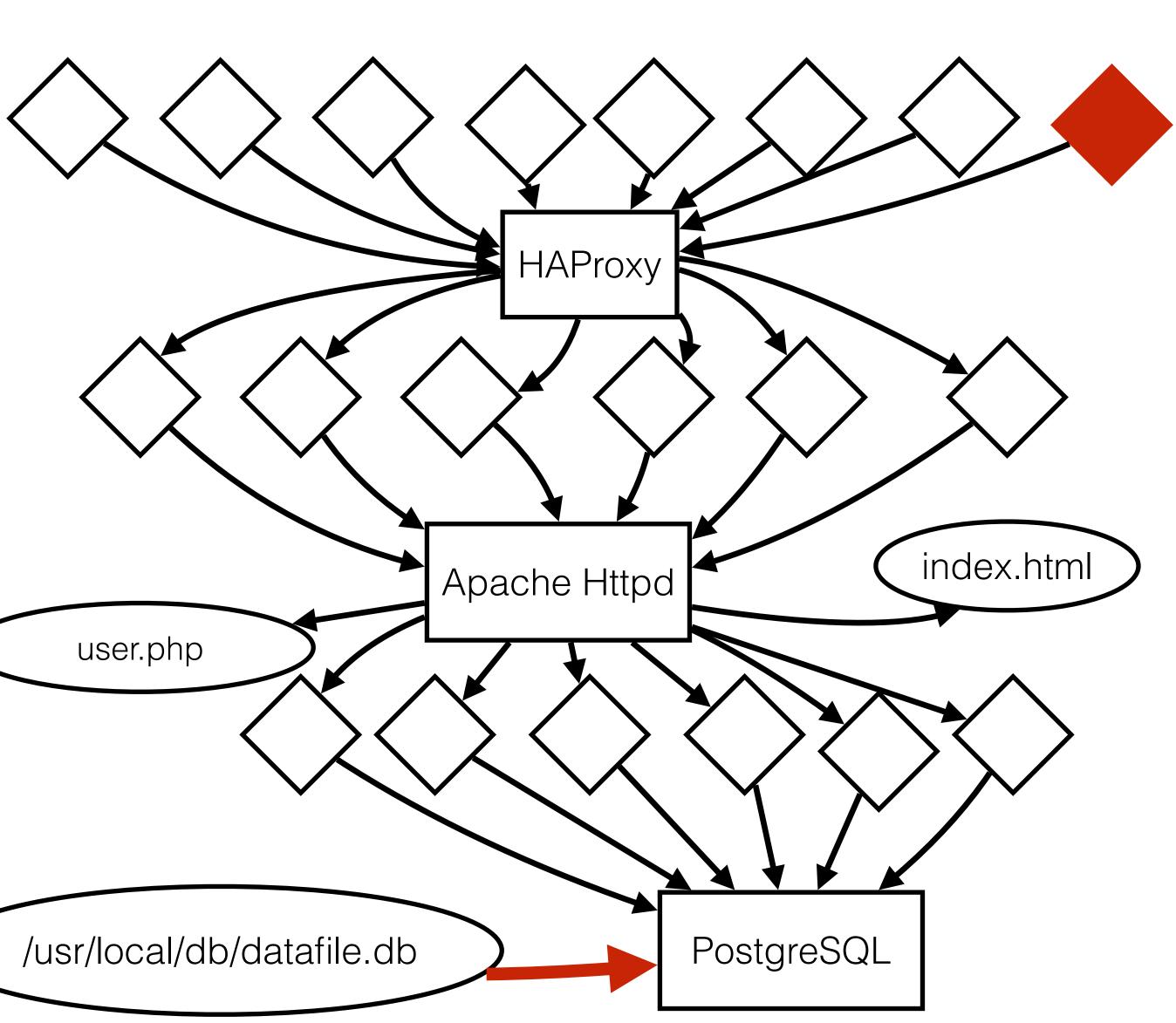

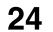

### 1. Identifies which web request (root-cause) led to data exfiltration

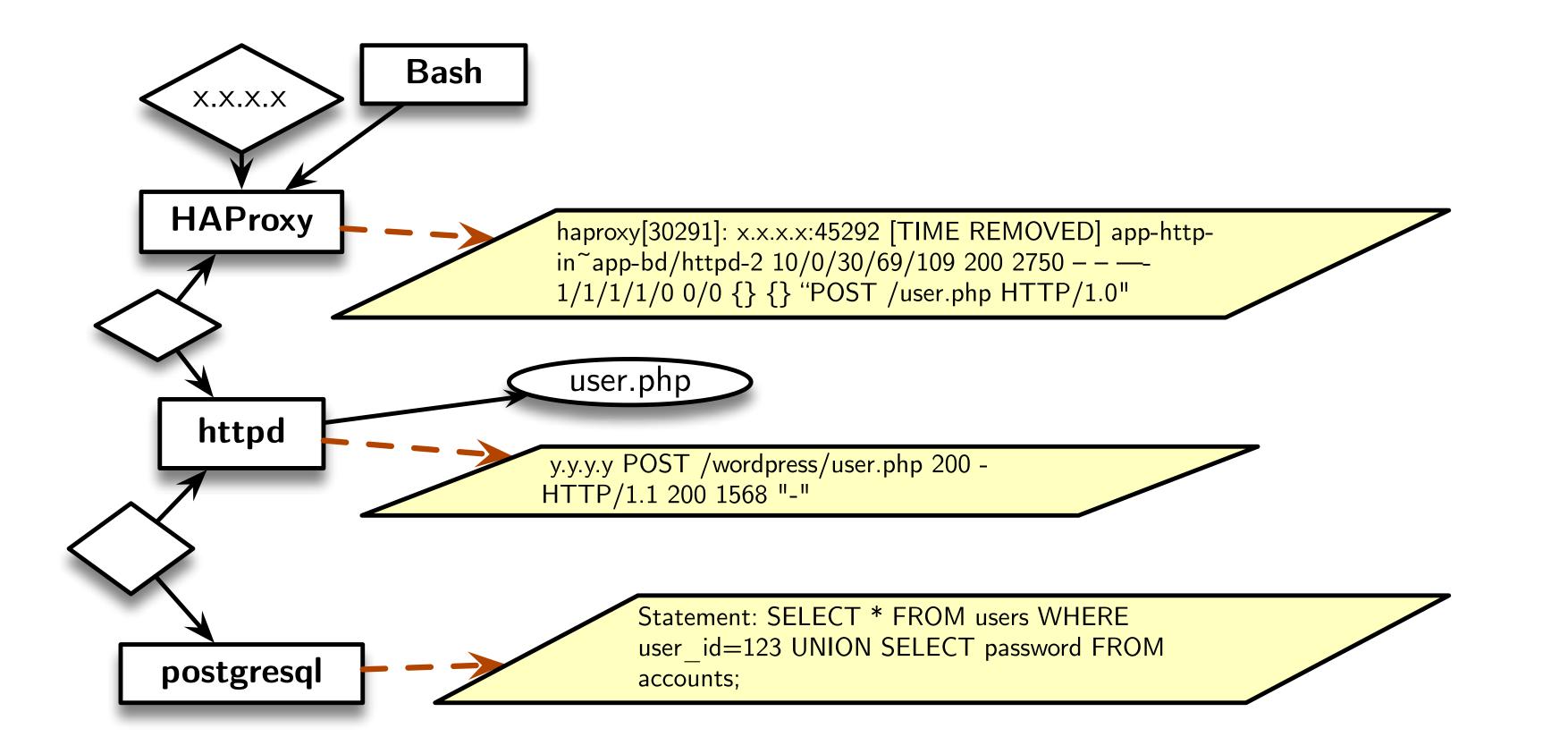

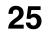

1. Identifies which web request (root-cause) led to data exfiltration

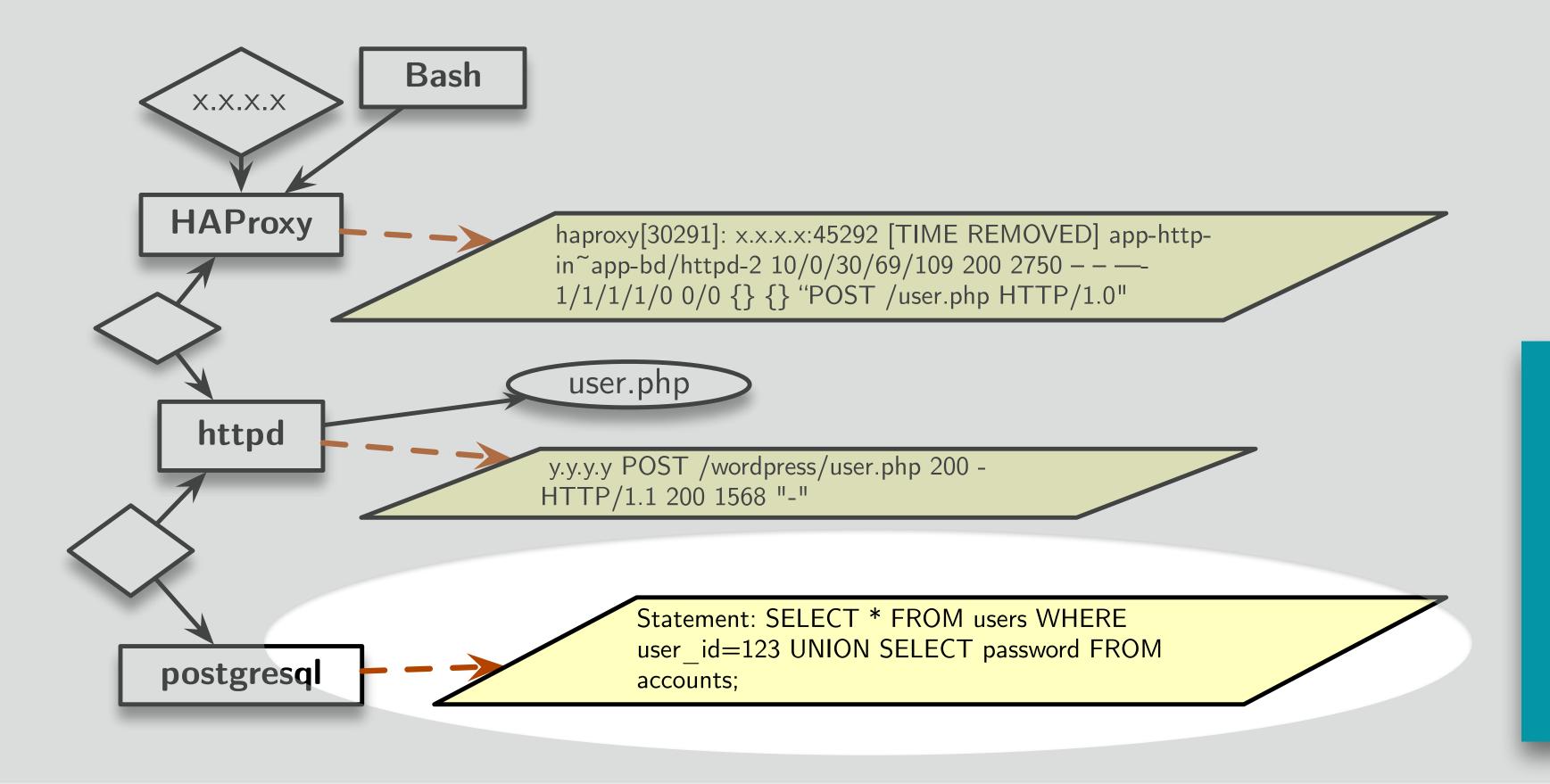

Account credentials were stolen using SQL injection attack

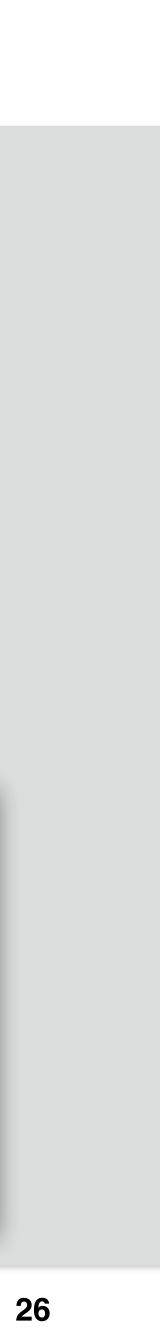

1. Identifies which web request (root-cause) led to data exfiltration

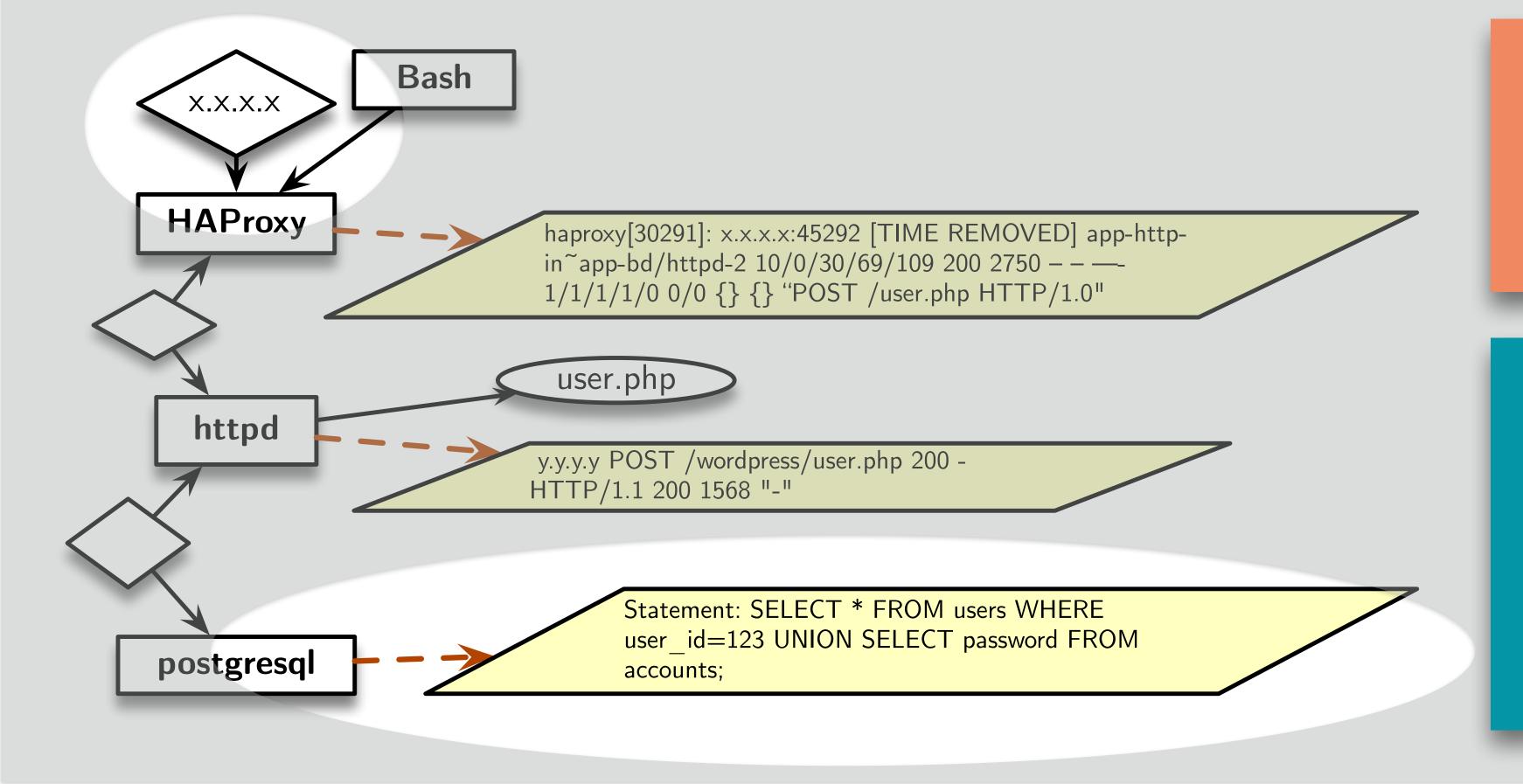

Web request from **IP: X.X.X.X started** the attack

Account credentials were stolen using SQL injection attack

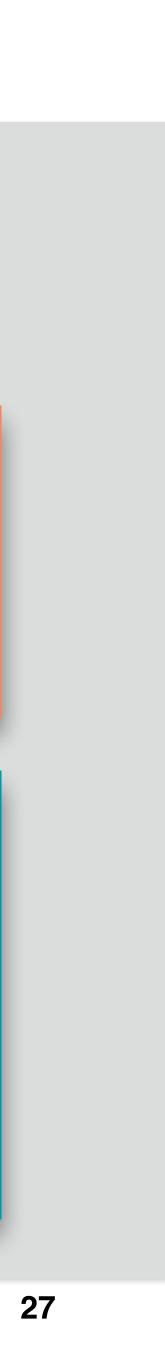

- 1. Identifies which web request (root-cause) led to data exfiltration
- 2. Reason about how the website was defaced

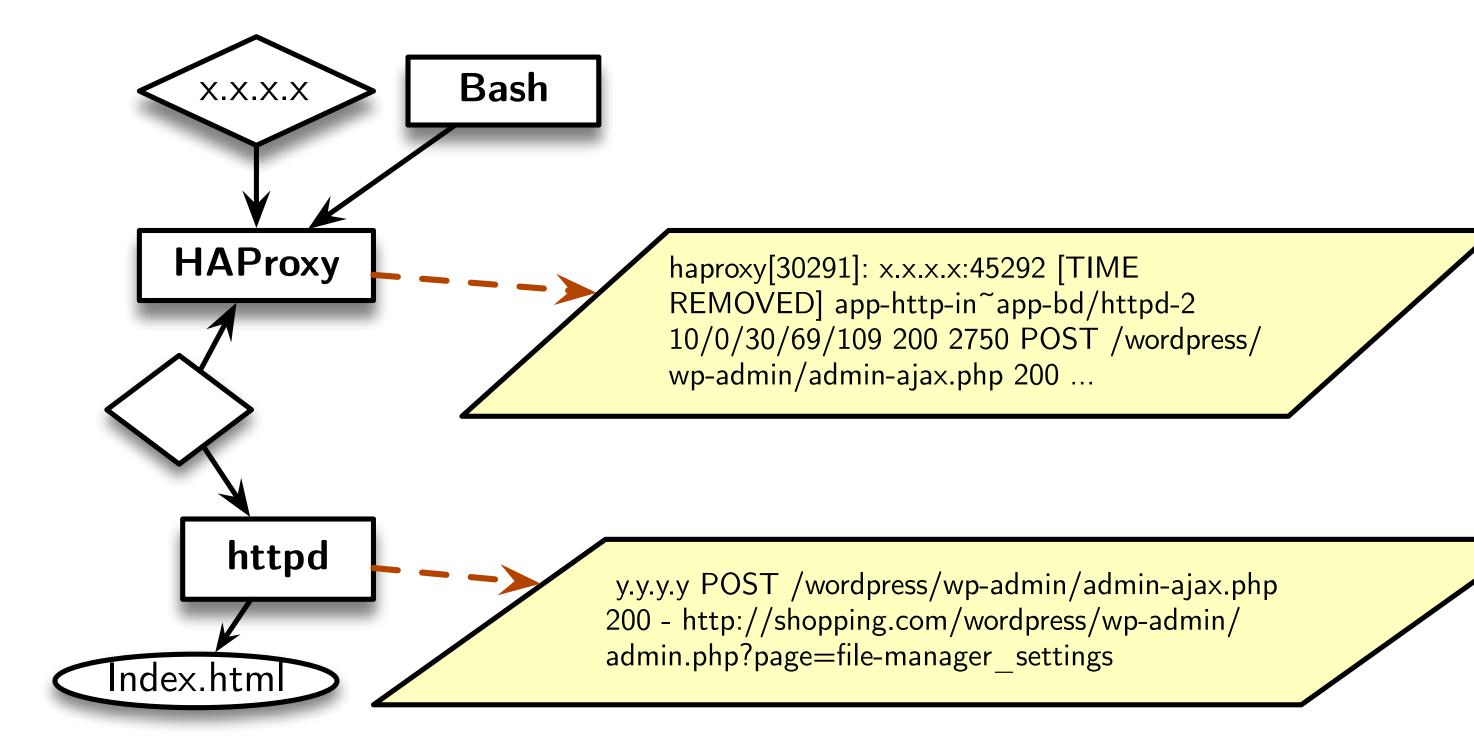

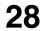

- 1. Identifies which web request (root-cause) led to data exfiltration
- 2. Reason about how the website was defaced

A WordPress file manager plugin used to change index.html.

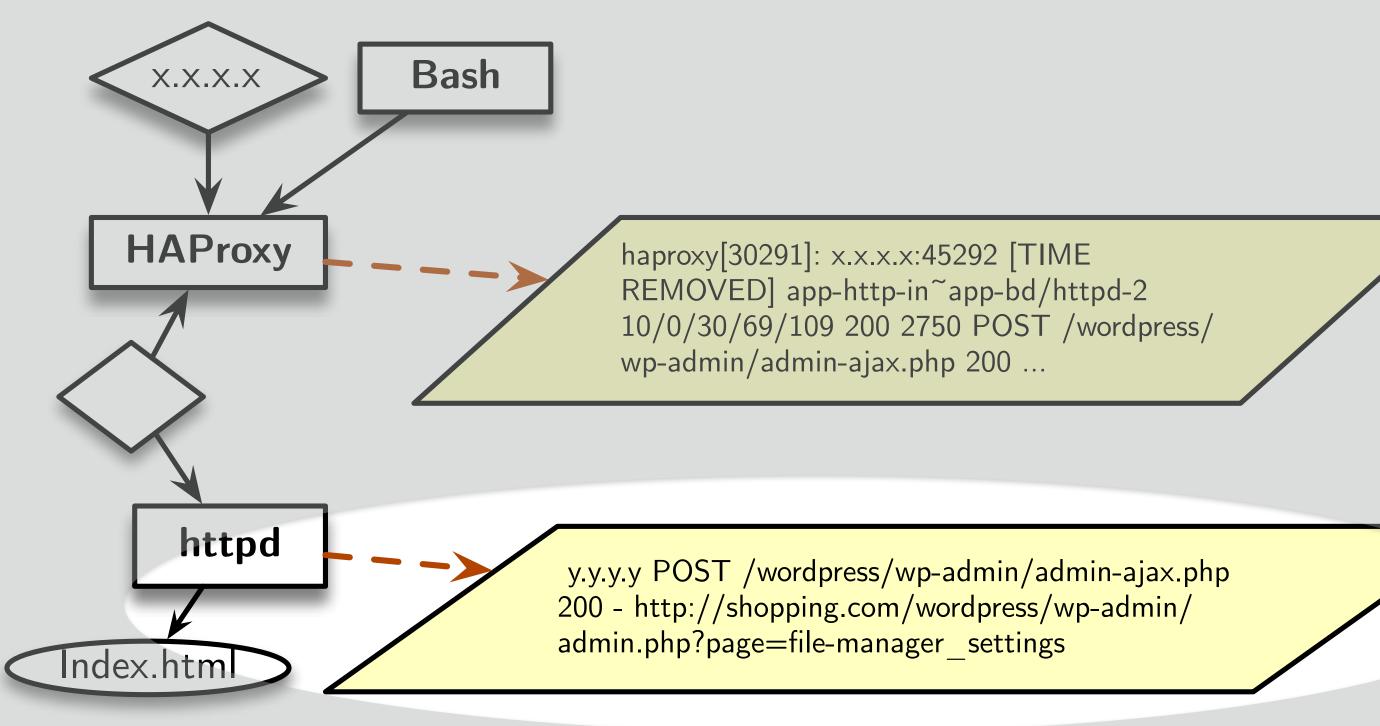

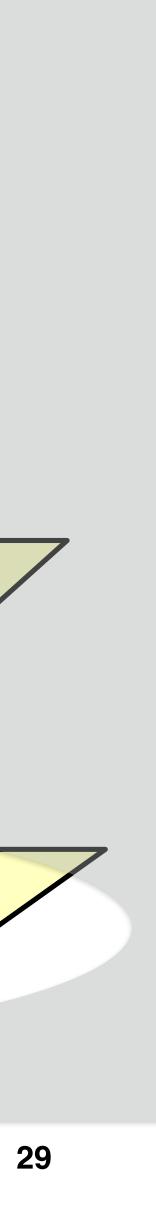

## **Evaluation**

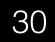

## **Evaluation Setup**

| Program      | Binary<br>Size (kB) |  |
|--------------|---------------------|--|
| • B- •       |                     |  |
| Squid        | 64,250              |  |
| PostgreSQL   | 22,299              |  |
| Redis        | 8,296               |  |
| HAProxy      | 4,095               |  |
| ntpd         | 3,503               |  |
| OpenSSH      | 2,959               |  |
| NGINX        | 2,044               |  |
| Httpd        | 1,473               |  |
| Proftpd      | 1,392               |  |
| Lighttpd     | 1,212               |  |
| CUPSD        | 1,210               |  |
| yafc         | 1,007               |  |
| Transmission | 930                 |  |
| Postfix      | 900                 |  |
| memcached    | 673                 |  |
| wget         | 559                 |  |
| thttpd       | 105                 |  |
| skod         | 47                  |  |

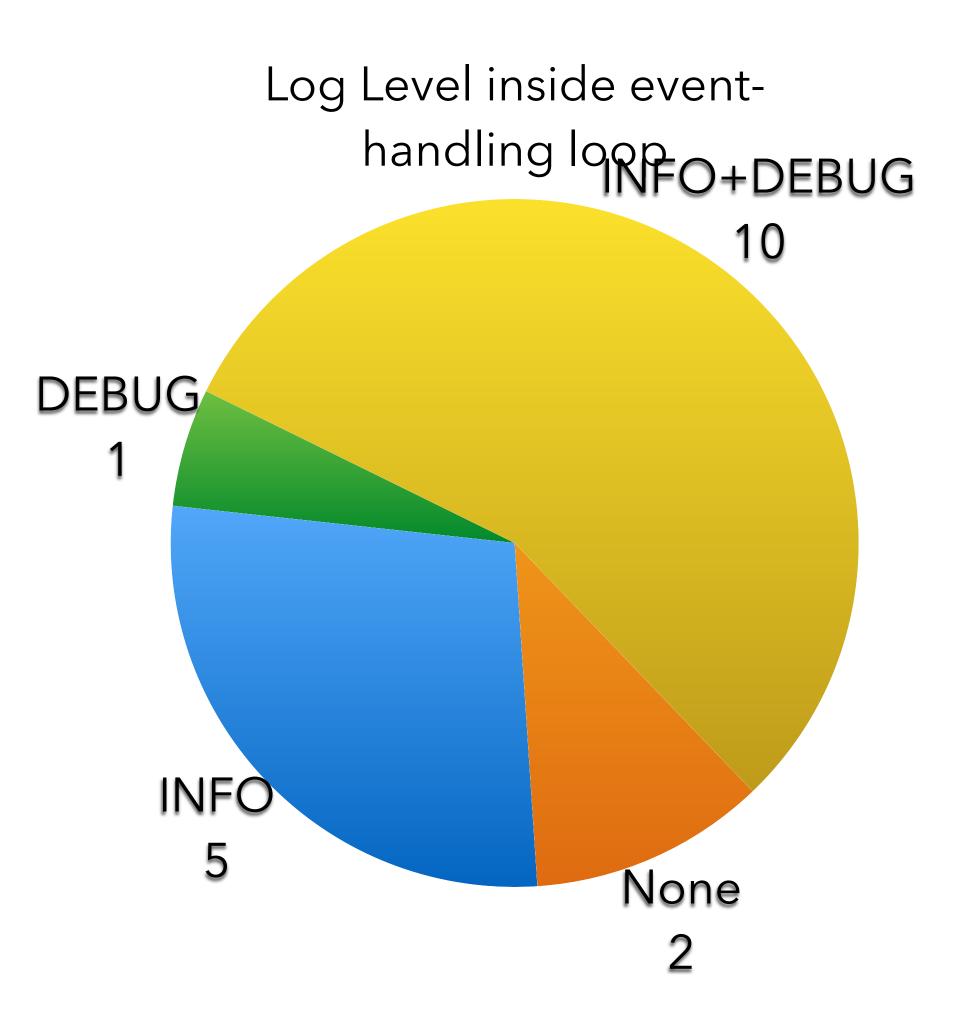

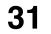

## **Evaluation:** Static Analysis

| Applications | concretize log | Time to generated<br>log message<br>control path (sec) |
|--------------|----------------|--------------------------------------------------------|
| Squid        | 831            | 46                                                     |
| PostgreSQL   | 3880           | 258                                                    |
| Redis        | 495            | 7                                                      |
|              |                |                                                        |
| Wget         | 200            | 3                                                      |
| thttpd       | 157            | 8                                                      |
| Skod         | 12             | 0                                                      |

12 secs to 1 hour to concretize log message string

1 sec to 4 mins to generate log message string control flow paths

**One time effort to** concretize log message string and generate control flow paths

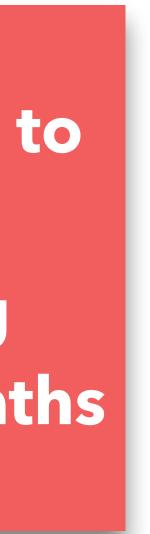

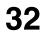

## Evaluation: Static Analysis

| Program         | Completeness |        |  |
|-----------------|--------------|--------|--|
| • <b>B</b> - •• | Callsites    | Cov. % |  |
| Squid           | 70           | 91     |  |
| PostgreSQL      | 5,529        | 64     |  |
| Redis           | 394          | 95     |  |
| HAProxy         | 56           | 95     |  |
| ntpd            | 518          | 95     |  |
| OpenSSH         | 869          | 97     |  |
| NGINX           | 925          | 100    |  |
| Httpd           | 211          | 100    |  |
| Proftpd         | 718          | 100    |  |
| Lighttpd        | 358          | 97     |  |
| CUPSD           | 531          | 100    |  |
| yafc            | 60           | 95     |  |
| Transmission    | 227          | 78     |  |
| Postfix         | 98           | 98     |  |
| memcached       | 69           | 93     |  |
| wget            | 275          | 31     |  |
| thttpd          | 5            | 80     |  |
| skod            | 25           | 100    |  |

**Coverage: Concretized log message strings relative to identified call sites of log printing functions** 

>95% Coverage
except for four
applications

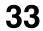

## **Evaluation: Runtime Overhead**

### Write intensive applications

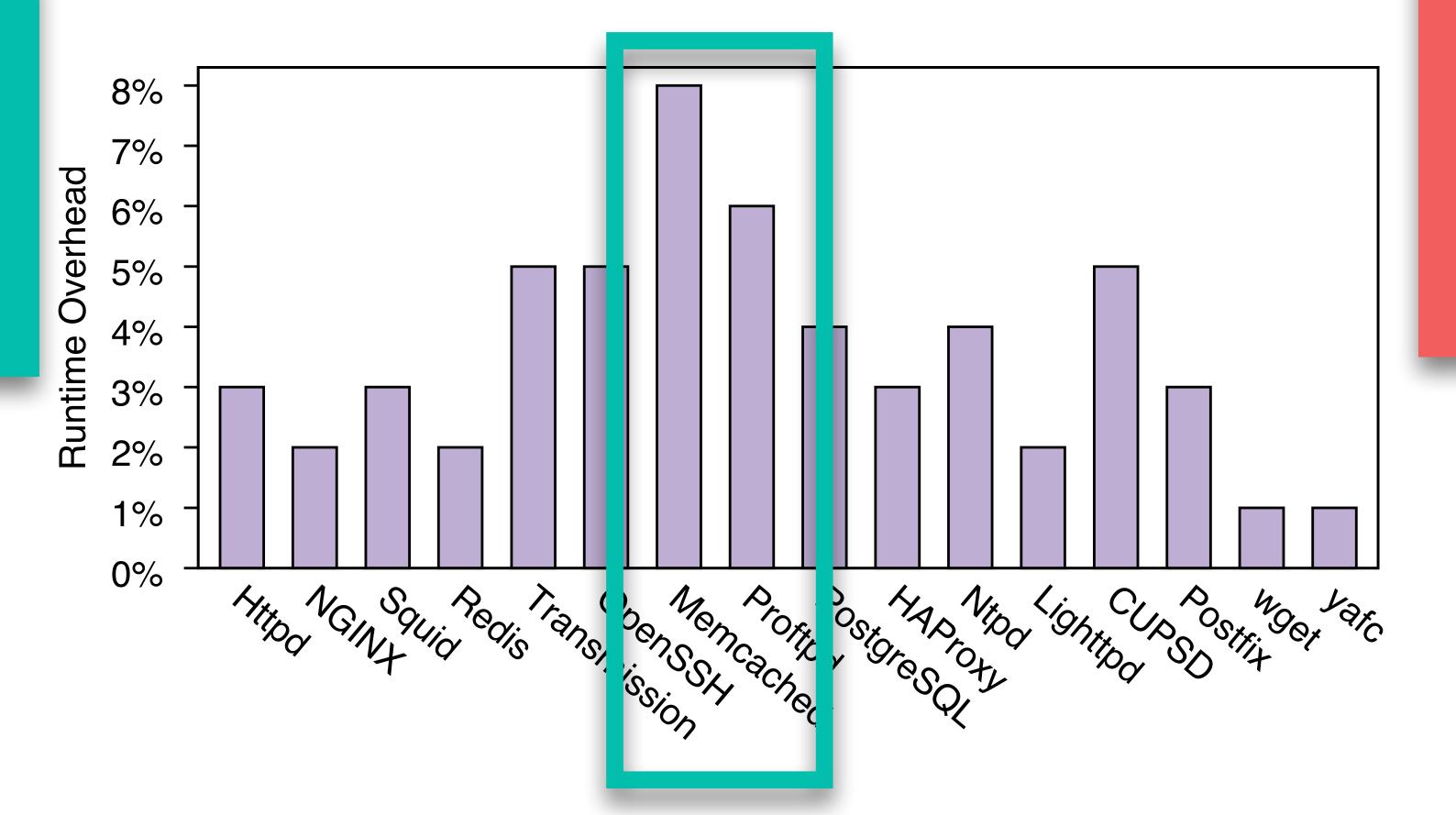

Average runtime overhead of around 4%

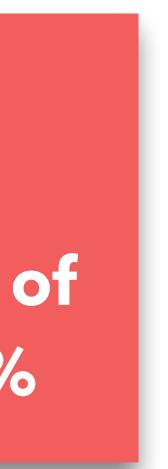

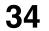

## Limitations

- OmegaLog requires at least one log message inside eventhandling loop
  - Good logging practice
- Works on C/C++ application binaries
- Does not work on programs that use asynchronous I/O programming model

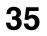

- A new approach to
  - Execution partition long-running processes
  - Encode semantic information in system-level logs
- Program analysis to reconcile application event logs with system-level logs
- Evaluation
  - Low overhead  $\bullet$
  - High-fidelity attack investigation

## Conclusion

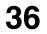

- A new approach to
  - Execution partition long-running processes
  - Encode semantic information in system-level logs
- Program analysis to reconcile application event logs with systemlevel logs
- Evaluation
  - Low overhead
  - High-fidelity attack investigation

## Conclusion

# Thanks & Questions

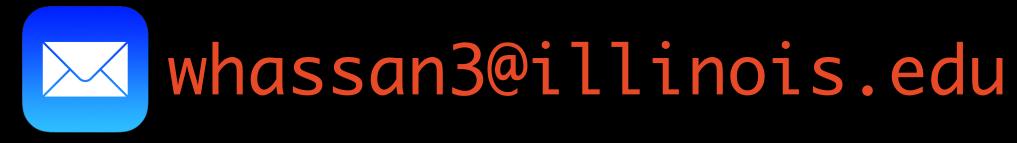

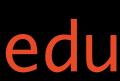

Backup Sides

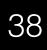

```
/* src/main.c */
static void daemon loop(void) {
  • • •
  while (TRUE) {
  • • •
listen_conn=pr_ipbind_accept_conn(&listenfds,&fd
);
  fork_server(fd,listen_conn,no_forking);
  • • •
  } }
static void fork server(int fd, conn t *1, ...){
  pr_log_pri(PR_LOG_INFO,"%s session opened.",
pr session get protocol(PR SESS PROTO FL LOGOUT)
);
  • • •
                     Proftpd
```

## Examples

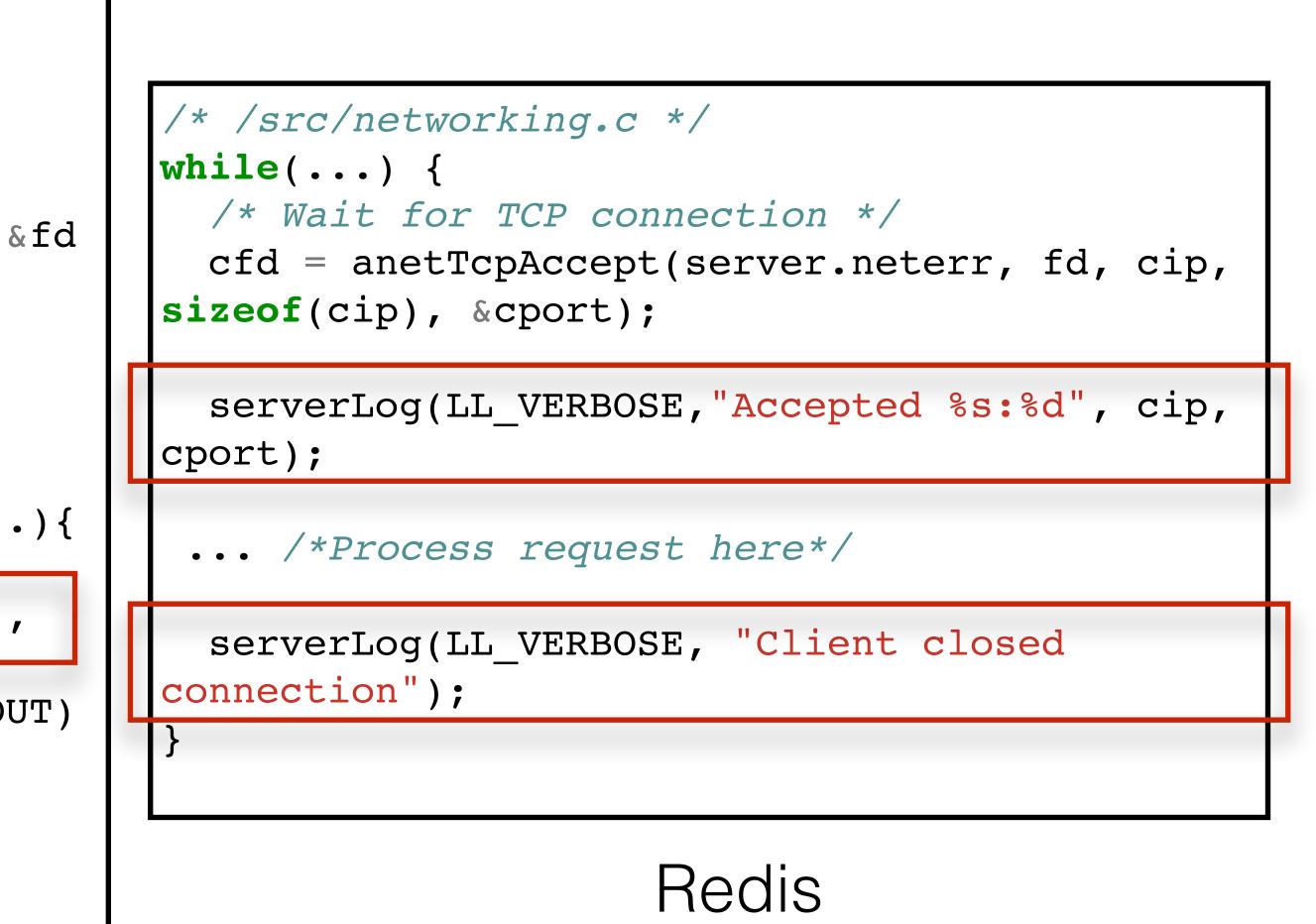

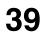

### Used software categories from BEEP (NDSS'13)

Picked famous applications for each category

18 of those applications were used in previous work on provenance

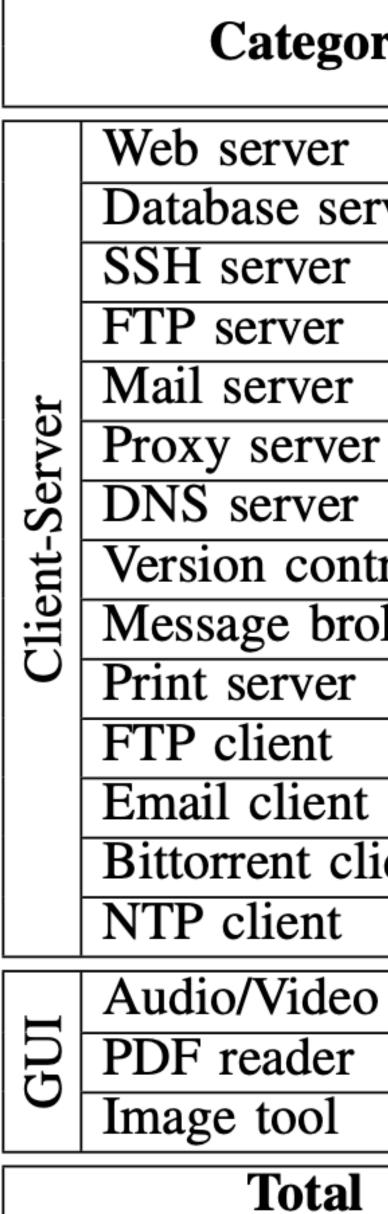

**TABLE II:** Logging behavior of long-running applications.

| <b>14 X</b> 7 | Total |       |      |       |      |
|---------------|-------|-------|------|-------|------|
| ry            | Apps  | IN+DE | INFO | DEBUG | None |
|               | 9     | 7     | 1    | 0     | 1    |
| rver          | 9     | 7     | 1    | 1     | 0    |
|               | 5     | 5     | 0    | 0     | 0    |
|               | 5     | 4     | 0    | 1     | 0    |
|               | 4     | 3     | 1    | 0     | 0    |
| r             | 4     | 3     | 1    | 0     | 0    |
|               | 3     | 2     | 0    | 1     | 0    |
| trol server   | 2     | 0     | 1    | 1     | 0    |
| oker          | 3     | 2     | 0    | 1     | 0    |
|               | 2     | 1     | 0    | 1     | 0    |
|               | 6     | 0     | 1    | 4     | 1    |
| •             | 3     | 1     | 0    | 1     | 1    |
| ient          | 4     | 3     | 1    | 0     | 0    |
|               | 3     | 0     | 1    | 2     | 0    |
| o player      | 8     | 1     | 0    | 3     | 4    |
|               | 4     | 0     | 0    | 0     | 4    |
|               | 5     | 0     | 0    | 1     | 4    |
|               | 79    | 39    | 8    | 17    | 15   |

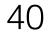